Config file when i start musescore

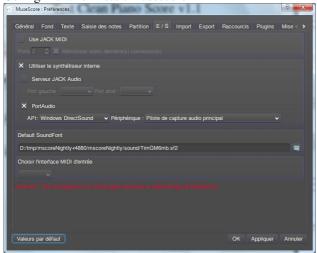

I load a score and i can't ear sound when i want to play Synthetizer field are empty

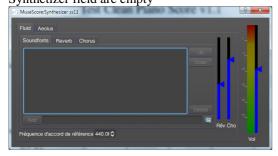

I add soundfont in synthetizer

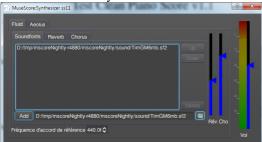

And now i can play score

If i reload a new score. Synthetizer look like this if i want to play this new score, i'll have to click "add" button

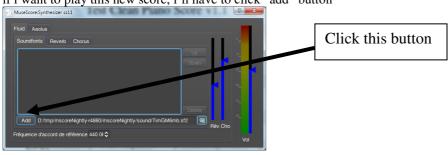

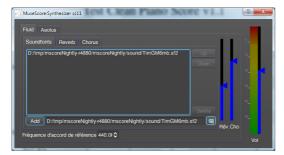